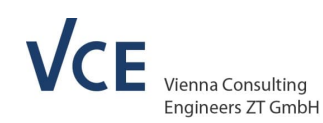

UMWeltbundesamt AISIFIINIAIG ODV

# **Hintergrundinformationen zum LCCO2 Berechnungstool**

Ein Ergebnis

des VIF 2020 Forschungsprojektes "Decarbonisation First" und der öbv Arbeitsgruppe "Ökodaten"

Seiten: 34

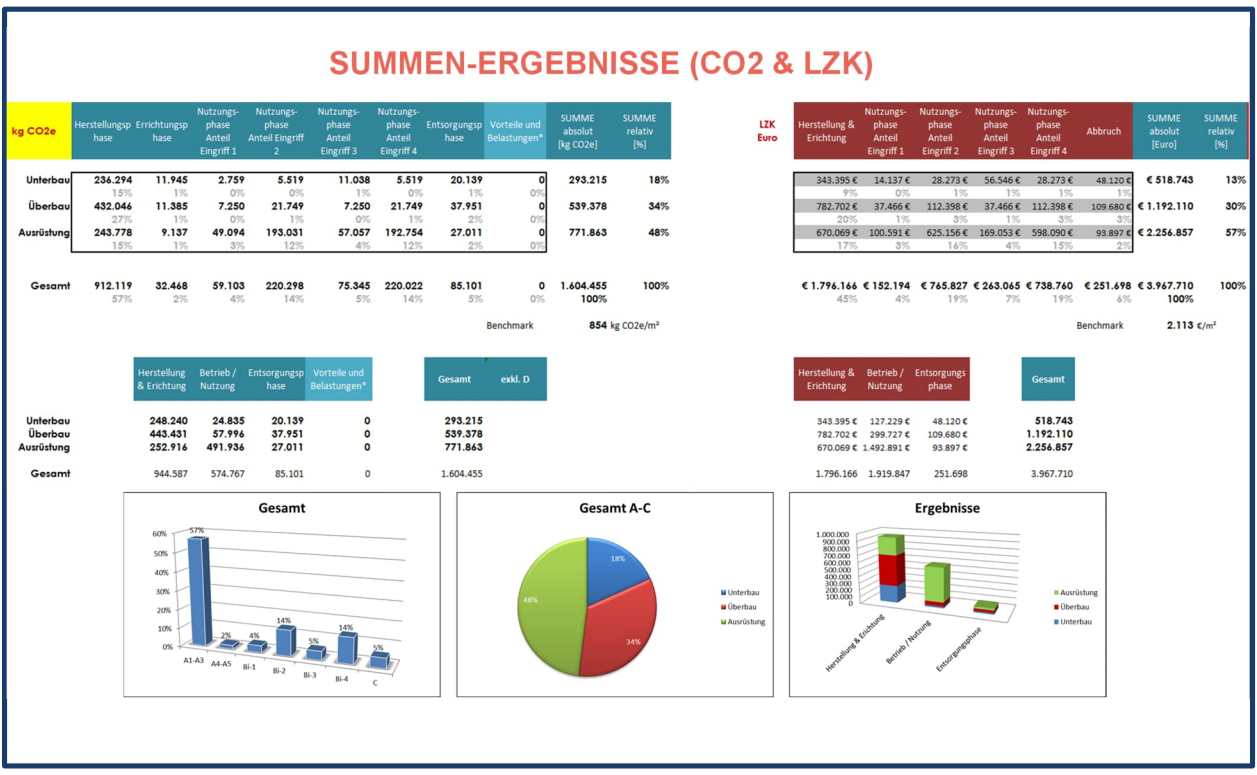

GZ 23/2024

Rev. 02

In der Fassung vom 18.12.2023

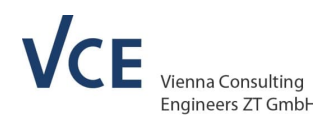

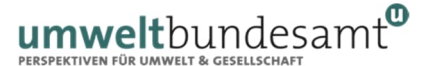

umweltbundesamt<sup>®</sup> AISIFIINIAIG ODV

### **Impressum:**

**Herausgeber und Programmverantwortung:**

**Autobahnen- und Schnellstraßen-Finanzierungs-Aktiengesellschaft** Schnirchgasse 17 1030 Wien

**Österreichische Bautechnik Vereinigung** Karlsgasse 5 1040 Wien

**ASFINAG** 

obv

**Für den Inhalt verantwortlich:**

**VCE Vienna Consulting Engineers ZT GmbH** Competence Center Asset Management & BRIMOS Untere Viaduktgasse 2 1030 Wien

**Umweltbundesamt GmbH** Abteilung Abfall & Stoffflussmanagement Spittelauer Lände 5 1090 Wien

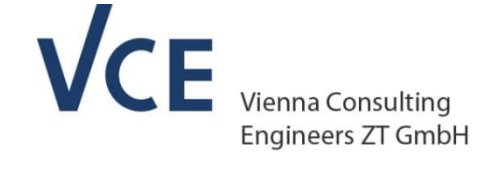

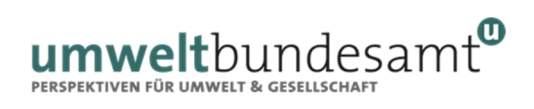

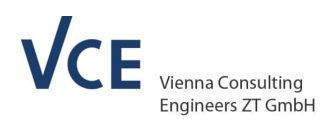

# **Inhalt**

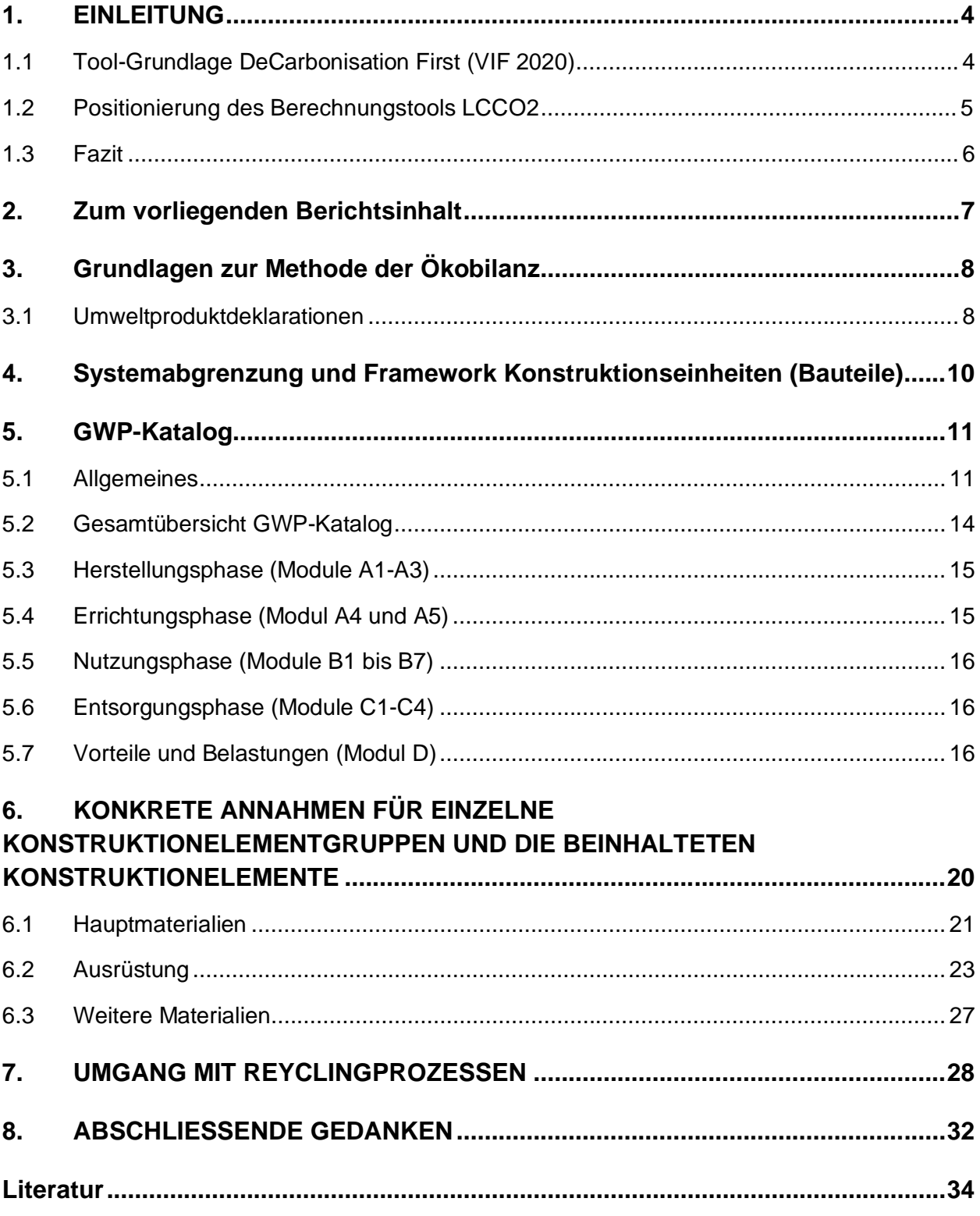

UMWeltbundesamt AISIFIINAIG ODV

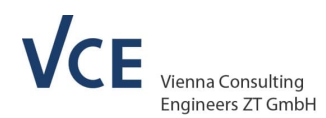

# **1. EINLEITUNG**

### **1.1 Tool-Grundlage DeCarbonisation First (VIF 2020)**

Das VIF 2020 Forschungsprojekt DECARBONISATION FIRST verfolgte den Gedanken, dass zukünftige Entscheidungsfindungen für Baumaßnahmen im Tiefbau auf einer deutlich stärkeren Gewichtung der Kosten infolge CO2-Fußabdrucks erfolgen und gleichzeitig die Akzeptanz der damit einhergehenden Primärkosten gehoben wird. Ein für die Branche allgemein anwendbares Tool zur Berechnung der damit einhergehenden Umweltfolgekosten gibt es derzeit nicht.

umweltbundesamt<sup>®</sup> AISIFIINIAIG ODV

Dazu wurde zunächst eine Datenbank mit für Österreich repräsentativen CO2-Äquivalenten ("Cradle to Grave") für die relevanten Baustoffe von 6 definierten Assetkategorien

- Brücken
- **Straßenoberbau**
- Dämme
- Stützmauern
- Wannenbauwerke
- Lärmschutzwände)

#### erstellt.

Darauf aufbauend wurde eine Methodik für die Verknüpfung von Lebenszykluskostenberechnungen mit einer zugehörigen CO2-Bilanzierung unter Berücksichtigung der Streuungen der Eingangsparameter entwickelt.

Für die Durchführung von Variantenuntersuchungen von Infrastrukturbauwerken wurde ein praktisches Berechnungstool namens LCCO2 erstellt, das Kosten und CO2 über den gesamten Lebenszyklus (Herstellung, Bau, Betrieb, Abbruch, Entsorgung/Wiederverwertung) ermittelt.

Um die Anwendbarkeit des neuen Ansatzes zu überprüfen, wurden verschiedene Referenzobjekte für Simulationsrechnungen herangezogen. Im Zuge dieser Varianten-Untersuchungen wurden umfassende Softwaretool-Validierungen anhand der Berechnungs-Ergebnisse durchgeführt und entsprechende Optimierungen an der Berechnungs-Software vorgenommen.

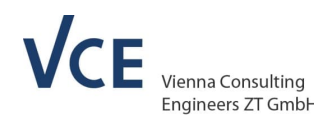

## **1.2 Positionierung des Berechnungstools LCCO2**

Das entwickelte LCCO2 Tool wurde methodisch auf die beiden nachfolgenden Regelwerke aufgebaut:

\* RVS 13.05.11 Lebenszykluskostenermittlung für Brücken: Österreichische Forschungsgesellschaft Straße/Schiene/Verkehr; März 2017

\* ÖNORM EN 15804:2022. Nachhaltigkeit von Bauwerken – Umweltproduktdeklarationen – Grundregeln für die Produktkategorie Bauprodukte. Austrian Standard Institute, Wien.

umweltbundesamt<sup>®</sup> AISIFIINIAIG ODV

Dadurch sollte

- sowohl die Richtigkeit der baulichen & betrieblichen Lebenszykluskosten (Alterungs- und Kostenmodelle lt. RVS)

- als auch eine möglichst passende Abbildung der ökobilanziellen Aspekte im Lebenszyklus von Infrastrukturbauwerken

gleichermaßen sichergestellt werden.

Der im Zuge der Vorarbeiten zum Tool erarbeitete GWP Katalog ist eine Datensammlung mit für Österreich repräsentativen THG-Emissionsfaktoren (ausgedrückt in CO2-Äquivalenten) für die relevanten Baustoffe von Infrastrukturbauwerken (Brücken, Oberbau, Dämme, Stützmauern, Wannen und Lärmschutzwände). Dieser GWP-Katalog war zunächst Ergebnis des VIF 2020 Forschungsprojektes Decarbonisation First (06/2021-01/2023).

Aufgrund der für das Projekt vorgegebenen Ressourcen und der dabei verfügbaren Datenlage wurde eine Zusammenstellung unterschiedlicher Datenquellen vorgenommen, wobei die Priorität darauf lag, den Katalog zu einem möglichst hohen Anteil auf EPDs (Environmental Product Declaration) aufzubauen. Weitere Inputs erfolgten auf Basis zusätzlicher Modellierungen (va Transportrechner, Wiederverwendungspotential) und Annahmen (Material-bedingte Analogien).

In weiterer Folge wurde dieser GWP Katalog im Zeitraum 03/2023-06/2023 in der öbv Arbeitsgruppe Ökodaten mit Vertretern der Branchenverbände konsolidiert.

Dazu wurden die bestehenden Ansätze aus dem Forschungsprojekt - dort wo es möglich war durch für den Österreichischen Tiefbausektor spezifische, repräsentative und möglichst aktuelle (z.T. neu erhobenen) Eingangsdaten ersetzt.

Auch nach Abschluss dieses auf sehr breiter Basis gemeinsam überarbeiteten GWP Kataloges ist dieser eine Zusammenstellung unterschiedlichen Datenquellen, wie nachfolgend anhand der einzelnen Lebenszyklusphasen ersichtlich gemacht wurde. Die dabei vorgenommenen Festlegungen im LCCO2 Tool gelten in überwiegendem Umfang aber je nach verfügbarer Datenlage nicht zwingend für jedes Material-Element:

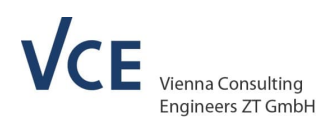

# umweltbundesamt<sup>®</sup> AISIFIINIAIG ODV

#### **Lebenszyklusphasen lt. ÖNORM EN 15804**

**Herstellungsphase A1-A3:** Möglichst EPD basiert

**Bauphase A4:** Mittels eigenen Transportrechnern abgebildet

**Bauphase A5:** Möglichst EPD basiert

**Nutzungsphase B:** Rechnerische Abbildung anhand der Phasen A1-A5 und C

**Entsorgungsphase C:** Möglichst EPD basiert

Als Zusatzinformation für die optionale Anwendung bei Neubauobjekten mit geringen Nutzungsdauern (erreichtes Lebensende vor 2050):

**Phase D:** Die sogenannten Vorteile und Belastungen aus B und C wurden je Material auf Basis der für Österreich spezifischen Ansätze zur Wiederverwertung modelliert, wobei von einem 100% erneuerbaren Strom- und Wärmeerzeugungsmix als zukünftig anzunehmenden Szenario ausgegangen wurde.

Alle weiteren getroffenen methodischen Annahmen im Zuge der detaillierten Zusammenstellung des GWP-Kataloges sind direkt der dort zusammengestellten Legende zu entnehmen.

Die für die jeweiligen Anlagenkategorien in den Berechnungstabs hinterlegten Kostenwerte entsprechen den derzeit in der RVS 13.05.11 beinhalteten Benchmarks und sind eine Empfehlung für die jeweiligen Bauteile.

Die Verantwortung bei der Verwendung dieser Kosten-Werte liegt beim User !

#### **1.3 Fazit**

Das vorliegende LCCO2 Tool ist für die Vorprojektphase im Infrastrukturbau konzipiert worden und liefert eine erste Abschätzung der rechnerischen THG-Emissionen.

Vergleiche/Variantenuntersuchungen basieren auf einer Summenbetrachtung der Lebenszyklusphasen A bis C.

Ermittlungen der rechnerischen THG-Emissionen allein auf Basis des vorliegenden GWP-Kataloges sind nicht für die Detailplanung/Vergabe konkreter Projekte geeignet, da ansonsten die jeweiligen Projektrandbedingungen außer Acht gelassen werden würden.

Der überarbeitete GWP-Katalog stellt eine Zusammenstellung unterschiedlicher Datenquellen dar. Das LCCO2 Tool stellt keine durchgehend konsistenten bzw. standardkonformen und verifizierten ökobilanzielle Ergebnisse zur Verfügung.

Im Zuge der Eingabe des Inventars für die Ermittlung der THG-Emissionen und der Kosten über die einzelnen Lebenszyklusphasen ist auf eine vollständige Eingabe der Massen aber auch der zugehörigen Kosten zu achten.

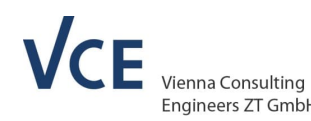

# **2. Zum vorliegenden Berichtsinhalt**

Der vorliegende Bericht soll ergänzende Hintergrundinformationen bei der Verwendung des entwickelten LCCO2 Berechnungstools liefern, welche

Umweltbundesamt<sup>®</sup> AISIFIINIAIG ODV

- über den im Berechnungstool beinhalteten Disclaimer
- sowie über die im Berechnungstool beinhaltete Anleitung

hinausgehen.

Damit sollen

- alle wesentlichen, grundlegend gewählten Lösungswege & Festlegungen
- wesentliche Aspekte der Berechnungsmethodik
- und ausgewählte Details

dargelegt werden, um die Nachvollziehbarkeit der vorliegenden Berechnungstools sicherzustellen. Gleichzeitig soll möglichst vermieden werden, dass das Berechnungstool fehlerhaft eingesetzt wird, indem bereits implementierte methodische Elemente vom User über seine individuell getroffene Berechnungsannahmen nochmals angesetzt werden und damit zu falschen Berechnungsergebnissen führen.

Da das Berechnungstool selbst eine Anleitung enthält, mit der der User durch eine komplette Berechnung geführt wird, liegt der Fokus beim vorliegenden Berichtsdokument auf dem sog. GWP-Katalog, der im LCCO2 Berechnungstool eine zentrale Rolle einnimmt und auch alle wesentlichen berechnungsmethodischen Schritte beinhaltet.

Gleichzeitig hat die vorliegende Hintergrundinformation nicht den Anspruch, sämtliche Aspekte bei der im Tool vorgenommenen Lösungsfindung auszudetaillieren.

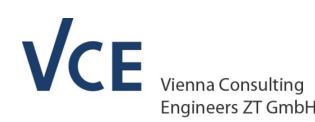

# **3. Grundlagen zur Methode der Ökobilanz**

Für die systematische Bewertung verschiedener Produkte oder Dienstleistungen hinsichtlich ihrer Umweltauswirkungen wird im Allgemeinen die Methode der Ökobilanzierung (Lebenszyklusanalyse) angewendet. In dieser Methode werden alle Umweltauswirkungen entlang des gesamten Lebensweges eines Produktes oder einer Dienstleistung betrachtet, von der Rohstoffgewinnung und -erzeugung über die Energieerzeugung und Materialherstellung bis zur Anwendung, Abfallbehandlung und Beseitigung [4].

umweltbundesamt<sup>®</sup> AISIFIINIAIG ODV

Generell besteht diese Methode aus vier Phasen:

- In der ersten Phase werden das Ziel und der Untersuchungsrahmen festgelegt.
- Die zweite Phase umfasst die Sachbilanz, die alle Datenerhebungen und Berechnungsverfahren zur Quantifizierung der Input- und Outputflüsse eines Produktsystems beinhaltet. Diese Daten können den Input zB in Form von Energie, Rohstoffe und Halbfertigware und den Output von Nebenprodukten, Abfälle und Emissionen in Luft, Wasser und Boden bein-halten.
- In der dritten Phase, die Wirkungsabschätzung, wird die Bedeutung potentieller Umweltwirkungen mit Hilfe der Sachbilanz beurteilt, indem die Sachbilanzdaten mit spezifischen Wirkungskategorien und Wirkungsindikatoren verknüpft werden. Ein Beispiel für eine Wirkungskategorie ist der Klimawandel (Global Warming Potential, GWP). Hier werden die Emissionen aller treibhausrelevanten Gase gesammelt und mittels des relativen Treibhauspotentials der einzelnen Gase auf einem gemeinsamen Nenner von CO2-Äquivalenten gebracht.
- Als letzte Phase werden in der Auswertung die Ergebnisse der Sachbilanz und Wirkungsabschätzung gemeinsam betrachtet und interpretiert und anschließend Schlussfolgerungen und Empfehlungen formuliert [4].

#### **3.1 Umweltproduktdeklarationen**

Umweltproduktdeklarationen (Environmental Product Declaration, EPD) sind freiwillige Typ III-Umweltkennzeichen, die eine Datengrundlage für ökologische Produktbewertungen über den gesamten Lebenszyklus auf Basis einer Ökobilanz bilden. Um die Vergleichbarkeit und einheitliche Ableitung, Verifizierung und Darstellung innerhalb bestimmter Produktgruppen zu gewährleisten, werden Produktkategorie-Regeln (Product Category Rules, PCR) festgelegt.

Für Bauprodukte und Bauleistungen liefert die Europäische Norm [6] die Grundregeln um die Beschreibung und Beurteilung von Bauwerken zu schaffen und deren Umweltbelastungen zu quantifizieren. Unter anderem wird festgelegt, wie die Sachbilanz und Wirkungsabschätzung berechnet, welche Phasen berücksichtigt und wie Szenarien entwickelt werden müssen. Darüber hinaus wird definiert, welche Indikatoren und Informationen in der veröffentlichten EPD

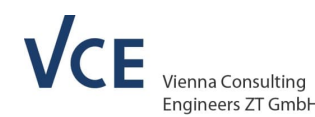

bereitgestellt werden müssen. Einige methodische Aspekte, die im Kontext des gegenständlichen Projektes besonders relevant sind, werden im Nachfolgenden näher betrachtet.

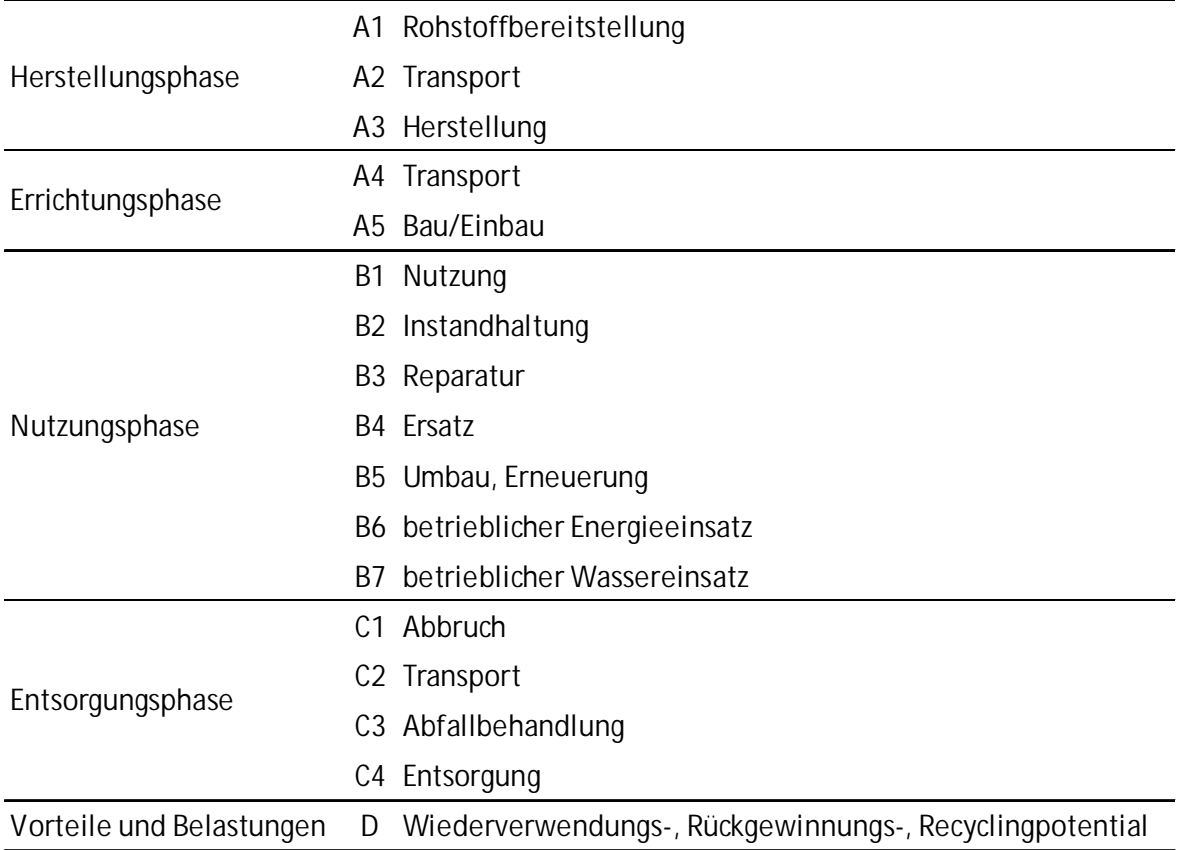

#### **Tabelle 1: Phasen des Lebenszyklus und Module für die Bewertung von Bauprodukte und Bauleistungen**

Die Berechnung und Darstellung der Umweltbelastungen entlang des Lebenszyklus werden nach unterschiedlichen Modulen unterteilt (**Tabelle 1**). Diese Module werden in vier Phasen zusammengefasst (Herstellung A1-A3 / Errichtung A4-A5 / Nutzungsphase B1-B7 und Entsorgungsphase C1-C4). Darüber hinaus bildet der Modul D die Vorteile und Belastungen jenseits der Systemgrenze ab. Diese Systemgrenze wird da gezogen, wo der produzierte Abfall Produktstatus erreicht. Vorteile jenseits der Systemgrenze können beispielsweise die Substitution von Strom und Wärme aufgrund einer thermischen Verwertung oder Substitution eines Primärmaterials aufgrund einer Produktion von recycelten Materialien inkludieren.

Für EPDs, die sich auf den Vorgängerversionen von [6] beziehen, ist die Bereit-stellung von Daten für Module A1 bis A3 Pflicht, während aktuelle EPDs zusätzlich Informationen für die Module C1- C4 sowie D deklarieren müssen.

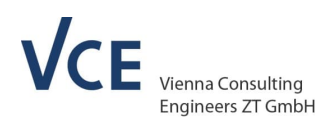

# **4. Systemabgrenzung und Framework Konstruktionseinheiten (Bauteile)**

umweltbundesamt<sup>®</sup> AISIFIINIAIG ODV

Als erster Schritt wurden die zu untersuchenden Infrastrukturbauwerke in definierte Anlagenkategorien festgelegt. Dabei handelt es sich um:

- Brücken
- **Oberbau**
- Dämme
- Stützmauern
- Wannen
- Lärmschutzwände

Jede dieser Anlagenkategorien ist aus unterschiedlichen Materialien (wie z.B. Beton in unterschiedlichen Qualitäten oder Baustahl) bzw. Bauwerksteilen (Ausrüstung wie Brückenlager oder Fahrbahnübergänge) zusammengesetzt. Eine umfassende Liste dieser Materialien und Bauwerksteile aller Bauwerke wurde erstellt, für die in weiterer Folge GWP-Daten zu sammeln waren.

In Anlehnung an [2] bzw. die dort vorgesehene Inventarisierung von Brückenelementen bzw. die lt. [3] für die anderen Anlagenkategorien derselben RVS 13.03er Reihe vorkommenden Bauteile wurde ein Framework für mögliche Konstruktionselemente ausgearbeitet. Dazu wurde eine detaillierte Systemidentifikation und –abgrenzung erstellt und für die weitere Bearbeitung modifiziert. Auch die Ansätze in der Nutzungsphase wurden in Übereinstimmung mit [2] angesetzt.

Teile der vorgegebenen Inventarisierung konnten später direkt durch entsprechende Environmental Product Declarations (EPDs) abgedeckt werden (Massenbezug in Form von Laufmetern, Flächen, Volumina, Stückzahlen, etc.). Andere Konstruktionselemente wurden für eine modulare Zusammenstellung anhand von EPDs entsprechend ausgestaltet, bevor sie für die darauffolgenden Berechnungsschritte wieder in RVS-konforme Masseneinheiten konvertiert werden konnten.

Das Ergebnis dieses Arbeitspaketes war eine Zusammenstellung der für eine Carbon Footprint Bilanzierung vorzunehmenden SOLL-Inventarisierung aller maßgebenden Konstruktionselemente in katalogisierter Form als Grundlage für die weiteren Bearbeitungsschritte.

Das beinhaltet einerseits die Inventarisierung in für Planer sinnvollen Einheiten, als auch die für die einzugebenden Konstruktionselemente zugehörigen Alterungsmodelle, um in weiterer Folge auch die in der Nutzungsphase durch Instandhaltungs- und Tauschzyklen entstehenden Belastungen abbilden zu können.

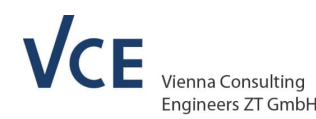

# **5. GWP-Katalog**

#### **5.1 Allgemeines**

Methodisches Herzstück des LCCO2-Tools war die Zusammenstellung der für die Konstruktionselemente relevanten THG-Emissionsfaktoren in Form eines Excel-Datenpools. Dabei wurden für jedes - aus der definierten Systemabgrenzung der 6 Assetkategorien ausgearbeitete Konstruktionselement die THG-Emissionsfaktoren für die maßgeblichen Lebenszyklusphasen Herstellung, Errichtung, Nutzung, Abbruch, Entsorgung/Wiederverwertung zusammengestellt.

umweltbundesamt<sup>®</sup> AISIFIINIAIG ODV

Ziel war eine Katalogisierung von GWP-Daten von Materialien und Bauwerksteilen der genannten Anlagenkategorien im Sinne Österreich-spezifischer Mittelwerte, wobei die Priorität darauf lag, den Katalog zu einem möglichst hohen Anteil auf EPDs (Environmental Product Declaration) aufzubauen. Weitere Inputs erfolgten auf Basis zusätzlicher Modellierungen (va Transportrechner, Wiederverwendungspotential) und Annahmen (Material-bedingte Analogien).

Die EPD-Datenquellen variieren, da nicht alle EPDs GWP-Daten für alle Module liefern bzw. die GWP-Daten einen möglichst konform zur Situation zu sein hatten.

EPDs können über verschiedene Plattformen abgerufen werden. **Tabelle 2** enthält eine Übersicht über die Datenbanken, die bei der Recherche vorrangig benutzt wurden. Darüber hinaus wurden auch Suchabfragen über herkömmliche Suchmaschinen eingesetzt, wenn über die EPD-Datenbanken keine ausreichenden Ergebnisse verfügbar waren.

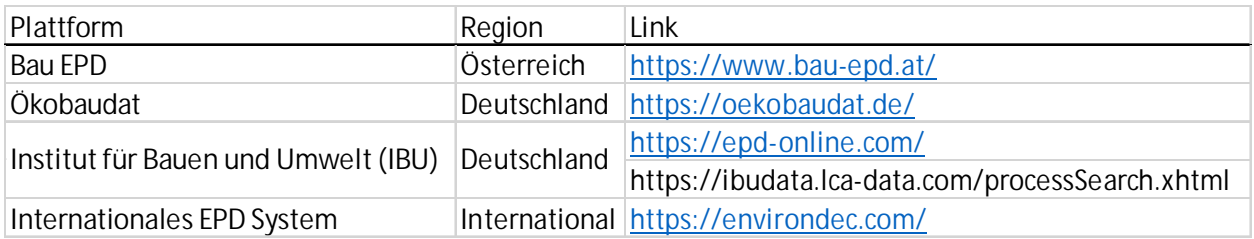

**Tabelle 2: Überblick über benutzte EPD-Datenbanken.**

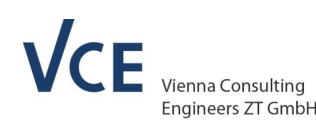

PERSPEKTIVEN FÜR UMWELT

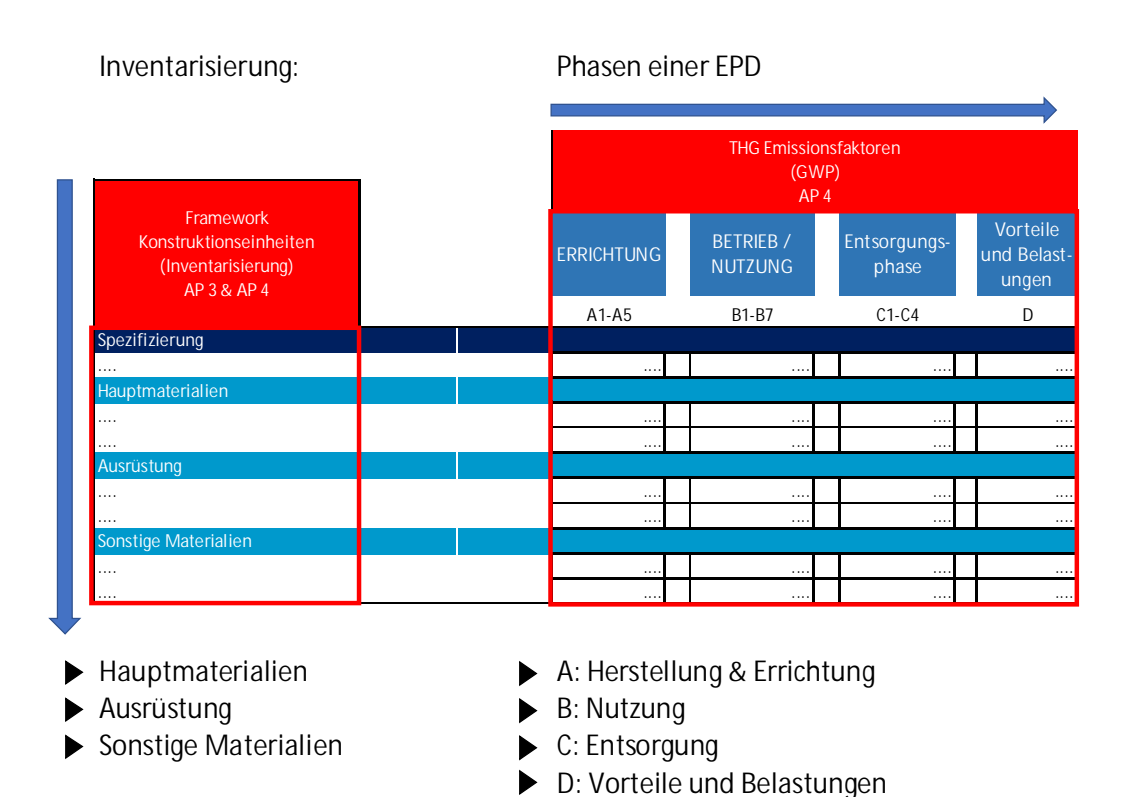

umweltbundesamt<sup>®</sup> AISIFIINIAIG ODV

**Abb. 1: Grobkonzept zur Inventarisierung der Konstruktionseinheiten (links) und der Bestimmung der THG-Emissionsfaktoren (rechts)**

Der Aufbau des GWP-Kataloges erfolgte

- hinsichtlich der Konstruktionseinheiten in der Zeilenstruktur in Anlehnung an die RVS 13.05.11 [2]
- und hinsichtlich der Emissionsfaktoren in der Spaltenstruktur in Anlehnung an die ÖNORM EN ISO 14025 [5] bzw. die EN 15804 [6] und damit lt. der Struktur einer EPD (siehe Abb. 2).

Da nicht alle Quellen für Emissionsfaktoren der Materialien direkt aus EPDs entnommen werden konnten (insbesondere sind nicht alle Lebenszyklusphasen innerhalb der EPDs vollständig mit Daten hinterlegt) wurde der GWP-Katalog mit Hilfe unterschiedlicher Datenquellen und daraus resultierender Ableitungen bzw. eigener Modellierungen und Abschätzungen erstellt, wie in Abb. 2 ersichtlich.

Das LCCO2-Tool wurde für die Vorprojektphase konzipiert und ist kein a priori für Vergaben konzipiertes Berechnungstool. Ermittlungen der rechnerischen THG-Emissionen allein auf Basis des vorliegenden GWP-Kataloges sind nicht für die Detailplanung/Vergabe konkreter Projekte geeignet, da ansonsten die jeweiligen Projektrandbedingungen außer Acht gelassen werden würden.

Eine prinzipielle Anwendung für rechnerische Abschätzungen der THG-Emissionen in unterschiedlichen Projektphasen ist aber ohne weiteres möglich, dabei ist aber insbesondere auf eine je nach Anwendungsfall durchgehend in sich konsistente Datenbasis zu achten.

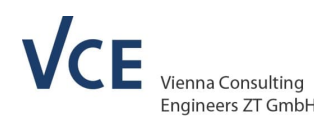

PERSPEKTIVEN FÜR UMWELT

Derzeit gibt es kein für die Branche allgemein anwendbares Tool zur Berechnung der THG-Emissionen und der damit einhergehenden LZK mit einem durchgehend konsistenten und frei oder lizensiert zugänglichen Datensystem, in dem alle benötigten Hintergrunddaten einheitlich verfügbar sind. Für die Erstellung dieses Berechnungs-Tools war ein Mischen von Datenquellen daher der einzige ressourceneffiziente Weg, um einen ersten Prototyp für ein solches Berechnungstool zu generieren.

umweltbundesamt<sup>®</sup> AISIFIINIAIG ODV

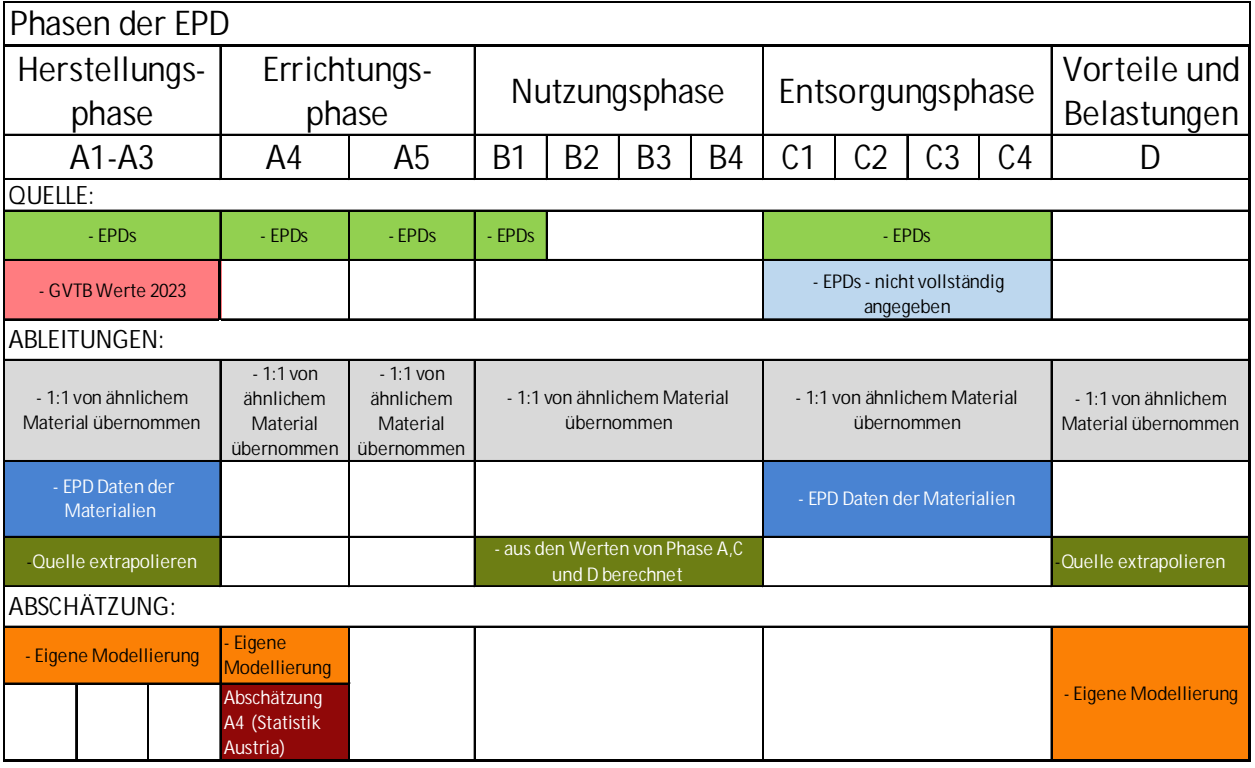

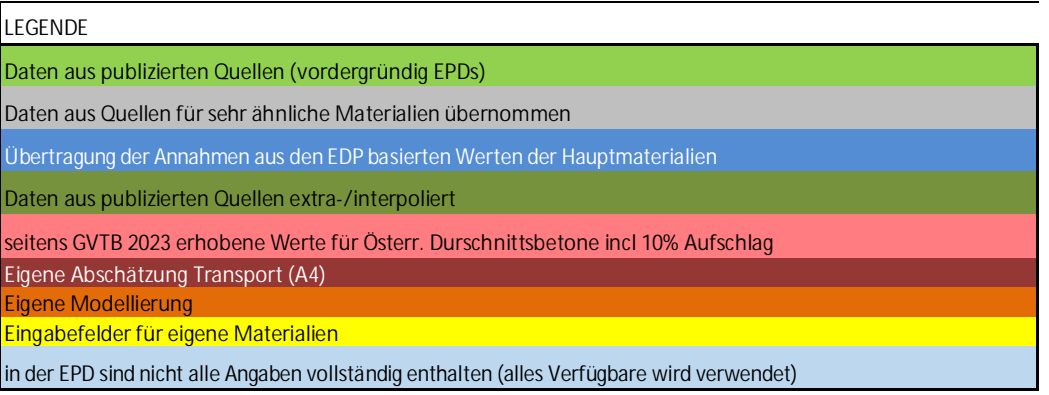

**Abb. 2: Zusammenfassung der Datenquellen des GWP Kataloges entlang der einzelnen Lebenszyklus-Phasen**

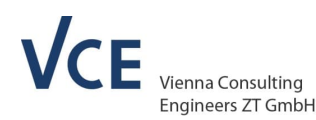

Umweltbundesamt<sup>®</sup> AISIFIINIAIG ODV PERSPEKTIVEN FÜR UMWELT & GESELLS

#### **5.2 Gesamtübersicht GWP-Katalog**

Der ausgearbeitete GWP-Katalog sieht für seine weitere Verwertung im Zuge der Verknüpfung mit dem Berechnungstool eine Unterteilung in 3 Hauptgruppen vor (Hauptmaterialien / Ausrüstung / weitere Materialien). Alle für die rechnerische Abbildung der 6 definierten Kategorien an Infrastrukturbauwerken (Brücken, Oberbau, Dämme, Stützmauern, Wannen, Lärmschutzwände) maßgeblichen Elemente wurden hier aufgelistet und mit THG-Emissionsfaktoren für alle Lebenszyklusphasen wie oben beschrieben hinterlegt. Abb. 4 gibt eine Übersicht über den fertiggestellten GWP-Katalog, wobei anhand der Farbverteilung im Sinne der unterschiedlichen Quellen eine Gewichtung der Herkunft der Datenquellen (Legende siehe Abb. 3) ersichtlich ist.

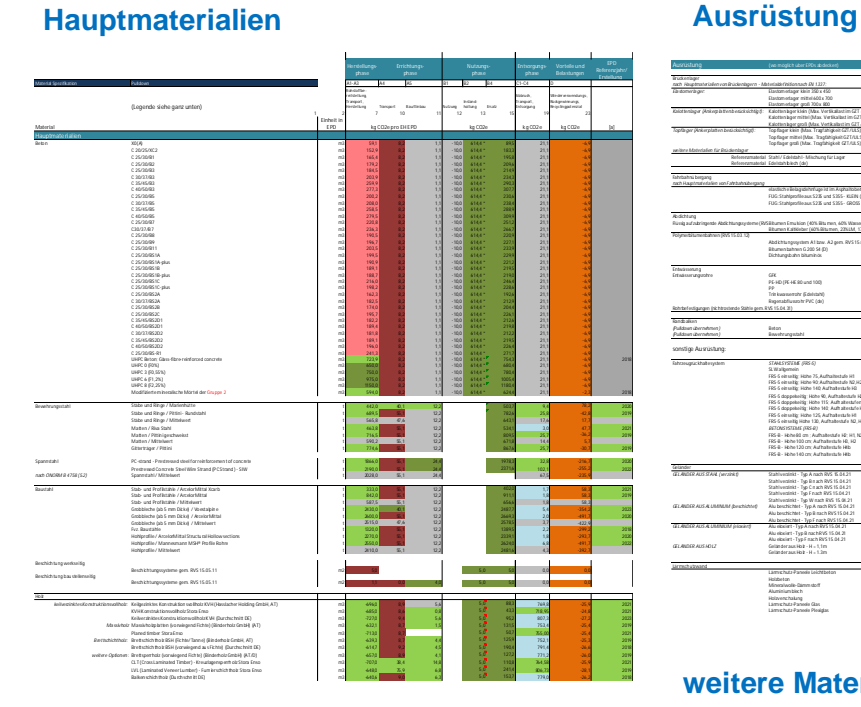

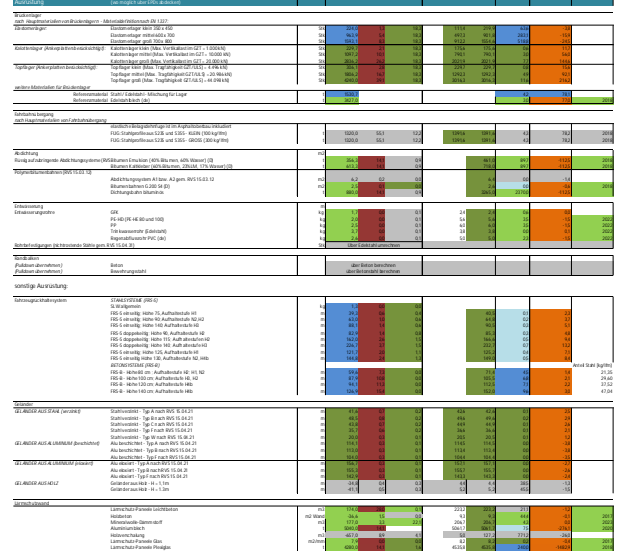

#### **weitere Materialien**

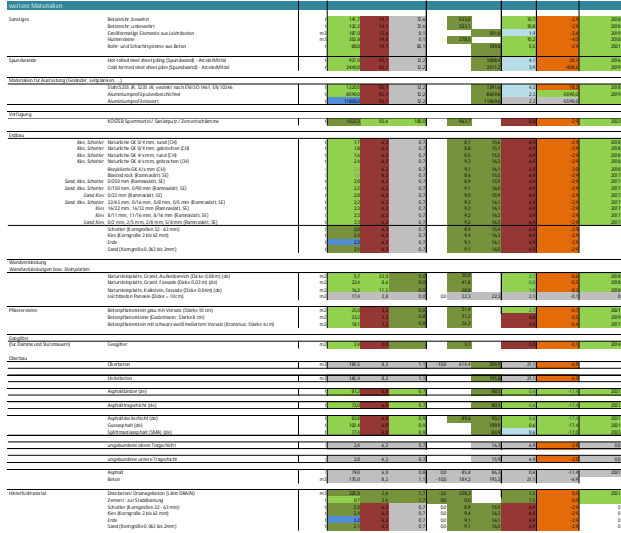

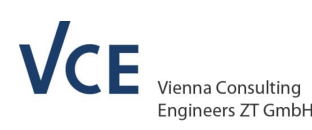

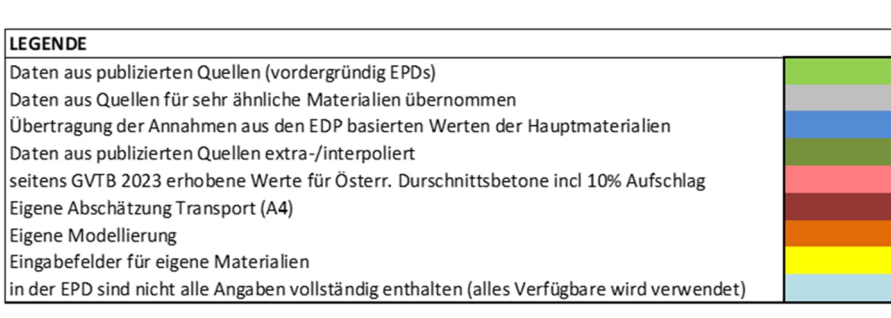

umweltbundesamt<sup>®</sup> AISIFIINIAIG OD\

**Abb. 3: Übersicht über den GWP-Katalog**

Nachfolgend folgen Konstruktionselement-übergreifende Erklärung bzw. Festlegungen für die einzelnen Lebenszyklusphasen einer Ökobilanz hinsichtlich der THG-Emissionen. Darüber hinaus gehende Konkretisierungen für einzelne Konstruktionselementgruppen bzw. die beinhalteten Konstruktionselemente sind dem **Kapitel 6** zu entnehmen.

#### **5.3 Herstellungsphase (Module A1-A3)**

PERSPEKTIVEN FÜR UMWELT

Für die **Module A1** (Rohstoffbereitstellung), **A2** (Transport zum Hersteller) und **A3** (Herstellung), die die Herstellungsphase der Baumaterialien oder -produkte abbilden werden hauptsächlich Daten aus EPDs eingesetzt. Diese Module werden von jeder EPD deklariert, häufig als aggregiertes Modul A1-3. Bei einzelnen Konstruktionselement wurde - wenn keine passende EPD verfügbar war - auf weitere Quellen zurückgegriffen (siehe Abb. 3). Darüber hinaus wurden für einige Ausrüstungselemente die GWP-Daten über EPD-Daten der jeweiligen (Haupt)- Materialien abgeschätzt – Beispiele dazu sind Lager, FÜK, Fahrzeugrückhaltesysteme & Geländer.

## **5.4 Errichtungsphase (Modul A4 und A5)**

Für das **Modul A4** (Transport zur Baustelle) sind weniger häufig Daten in den EPDs verfügbar. Für die Baumaterialien, für die keine Informationen vorliegen, wurde die mittlere Transportdistanzen anhand von Daten der Statistik Austria [7] für die jeweilige Gütergruppe abgeschätzt.

Dazu wurden folgende Berechnungsschritte durchgeführt:

- Durchschnittliche Entfernungsstufen wurde aus dem Transportaufkommen ermittelt (für österreichische und ausländische Güterkraftfahrzeuge)
- Der Anteil von Verkehrsträgern am Transportaufkommen nach Gütergruppen eingeteilt
- sowie die Emissionsfaktoren dieser Verkehrsträger abgeschätzt.

Daraus wurden die GWP-Werte infolge der Verknüpfung von Entfernungsstufen, Gütergruppen und Verkehrsträgern ermittelt.

Auch für das **Modul A5** (Einbau) werden häufig keine Informationen publiziert (va für Ausrüstungs-Elemente). In diesem Fall wurden die nicht verfügbaren A5-Werte anhand der Analogien mit Daten der zugrundeliegenden Hauptmaterialien rechnerisch abgeschätzt.

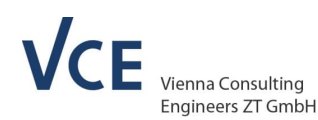

# umweltbundesamt<sup>®</sup> AISIFIINIAIG ODV

## **5.5 Nutzungsphase (Module B1 bis B7)**

Für die Nutzungsphase sind in den EPDs oft nur Daten für B1 (Nutzung) vorhanden. **Allerdings liegt für eine konsistente Abbildung der Lebenszyklusphase B der Fokus auf der baulichen Instandhaltungsplanung im Sinne der RVS 13.05.11 [2] und damit auf den Modulen B2 (Instandhaltung) und B4 (Ersatz).**

So werden im **Modul B2 Instandhaltung** beispielsweise tiefgreifende Sanierungsmaßnahmen an degradierten Bauteilen berücksichtigt (zB Betoninstandsetzung / Stahlbeschichtungs-Erneuerung).

Im **Modul B4 Ersatz** wird davon ausgegangen, dass ganze Konstruktionselemente getauscht werden

**Der für die Lebenszyklusphase B überwiegend verwendete Berechnungsansatz sieht eine rechnerische Überlagerung (Akkumulation) der maßgeblichen Komponenten aus den Phasen A1-A5 und C vor.**

Die Module B3 (Reparatur), B5 (Umbau, Erneuerung), B6 (betrieblicher Energieeinsatz) und B7 (betrieblicher Wassereinsatz) sind in diesem Tool nicht berücksichtigt.

#### **5.6 Entsorgungsphase (Module C1-C4)**

Für das Modul C wurden überall wo es möglich war Daten aus EPDs eingesetzt. Sollten in den EPDs nicht alle Werte C1-C4 angegeben gewesen sein, wurden nur die vorhandenen berücksichtigt.

Bei jenen Konstruktionselementen, bei denen keine EPD-Daten für diese Lebenszyklusphase hinterlegt waren, wurden wiederum Hauptmaterial-bedinge Analogien aus den entsprechenden Quellen genutzt.

#### **5.7 Vorteile und Belastungen (Modul D)**

Daten für den Modul D sind häufig nicht verfügbar bzw. macht es die Charakteristik der Tiefbauprojekte mit ihren langen Lebensdauern erforderlich, dass für diese Phase eine eigene Berechnungsmethodik angesetzt wird. Darüber hinaus spielt die spezifische Situation des österreichischen Abfallwirtschaftssystems eine bedeutende Rolle, die berücksichtigt werden muss. Daher wurden für diesen Modul keine EPD-Daten herangezogen, sondern eine eigene Modellierung der THG-Emissionsfaktoren durchgeführt.

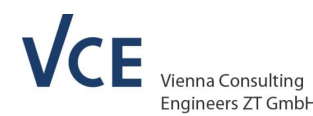

anschließend die Modellierung durchgeführt wurde:

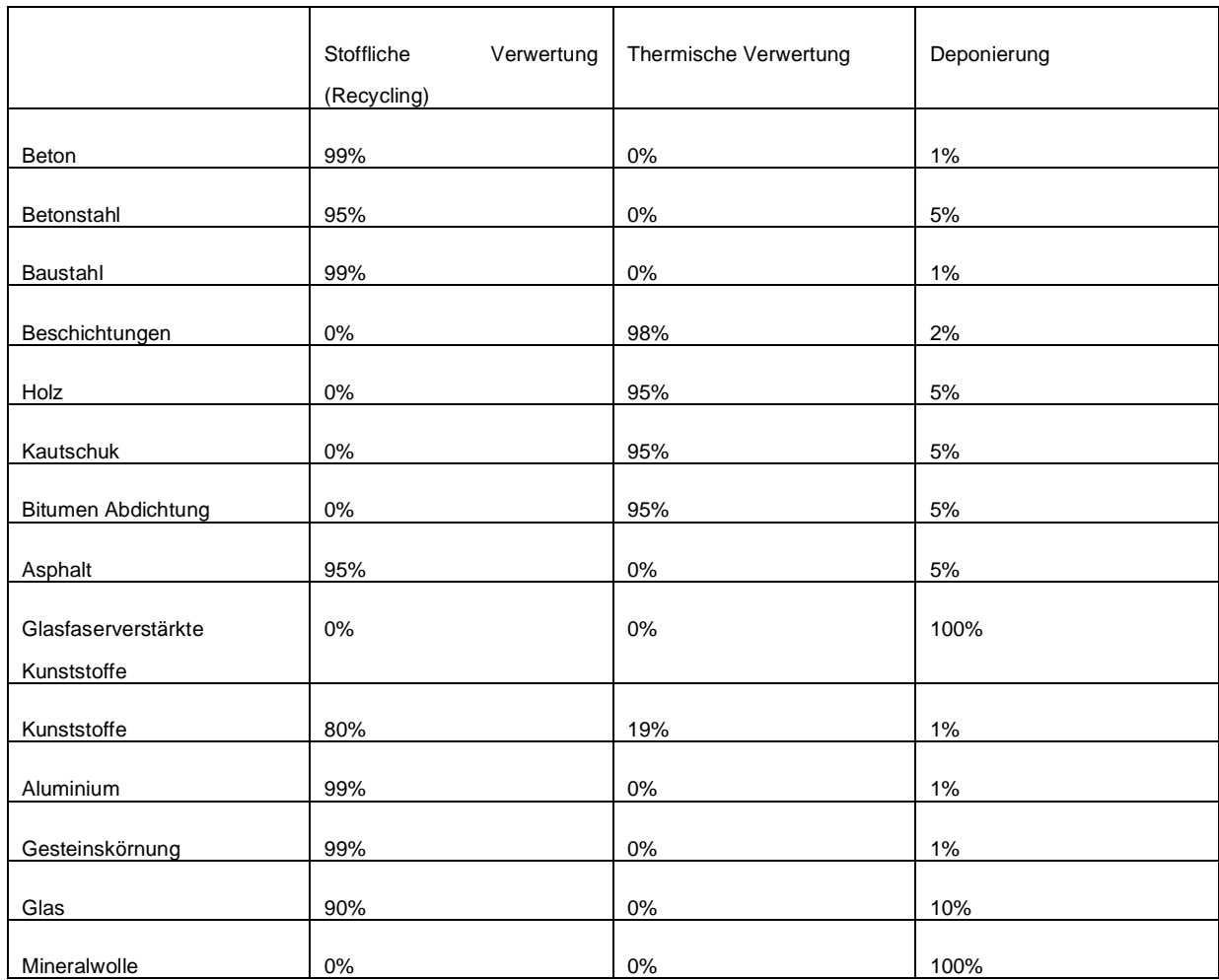

**Tabelle 3: Übersicht der Materialgruppen sowie deren Verwertung zur Berechnung von Modul C**

Für jede dieser Materialgruppen wurden Sammelraten und Anteile für die verschiedenen Behandlungs- und Verwertungsprozesse auf Basis der in Österreich derzeit gängigen Praxis festgesetzt. Diese Optionen beinhalten:

- Stoffliche Verwertung (Recycling),
- Thermische Verwertung
- Deponierung

Die THG-Emissionen aller Verwertungsoptionen sowie der Vorbehandlungsprozesse wie Abbruch und Zerkleinerung inkl. Transport wurden modelliert.

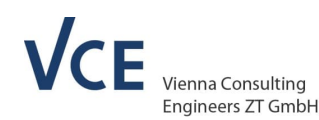

Mit der Berücksichtigung der Vorteile und Belastungen von Sekundärmaterialien, Sekundärbrennstoffen oder zurückgewonnener Energie jenseits der Systemgrenze in Modul D wird das Konzept "Design für Wiederverwertung, Recycling, und Rückgewinnung" verfolgt, indem die potenziellen Vorteile für den zukünftig vermiedenen Einsatz von Primärstoffen und – brennstoffen dargestellt werden, bei gleichzeitiger Berücksichtigung von Lasten, die mit den Recycling- und Rückgewinnungsprozessen jenseits der Systemgrenze einhergehen. Die Wirkungen in Modul D werden auf Basis der Nettoflüsse berechnet und werden wie folgt ermittelt:

umweltbundesamt<sup>®</sup> AISIFIINIAIG ODV

- alle Output-Flüsse eines Sekundärstoffs oder -brennstoffs werden addiert und alle Input-Flüsse dieses Sekundärstoffs oder –brennstoffs im gesamten Produktsystem werden subtrahiert. Auf diese Weise erhält man die Netto-Outputflüsse der Sekundärstoffe oder brennstoffe aus dem Produktsystem;
- die Umweltwirkungen, die mit den Recycling- oder Rückgewinnungsprozessen jenseits der Systemgrenze (nach Erreichen des Endes der Abfalleigenschaften) bis zum Punkt der funktionalen Äquivalenz - an dem der Sekundärstoff oder –brennstoff die Primärproduktion ersetzt - verknüpft sind, werden addiert. Davon werden jene Wirkungen subtrahiert, die aus der substituierten Produktion oder subsituierten Energieerzeugung aus Primärstoffen resultieren;
- ein begründeter Wertkorrekturfaktor wird eingeführt, der die Differenz in funktionaler Äquivalenz reflektiert, wenn der Output-Fluss nicht die funktionale Äquivalenz des Substitutions-Prozesses erreicht.

Somit werden die Umweltwirkungen in Modul D nur für die Netto-Produktion von Sekundärprodukten berücksichtigt, indem die Verwendung von Sekundärprodukten im Input (z.B. Recyclingstahl als Bewehrungsstahl) von der Produktion von Sekundärmaterialien aus den Abfällen (z.B. Produktion von Stahlschrott) abgezogen wird.

Die Vermeidungspotentiale in Modul D wurde einerseits über das substituierte Produkt (z.B. Stahl) und andererseits über den substituierten Energieträger (Strom bzw. Wärme) berechnet.

Am Bsp. Baustahl sowie Holz ist dieser Berechnungsvorgang exemplarisch dargestellt:

Baustahl wird - wie in Tabelle 3 ersichtlich ist - zu 99% recycelt (und substituiert somit Primärstahl) und zu 1% deponiert. Der THG-Wert aus Modul D ergibt sich aus den substituierten THG-Emissionen von Konverterstahl zu Stahl aus dem Lichtbogen.

Holzmaterialien werden zu 95% thermisch verwertet und zu 5% deponiert. Im Modul D wird für die thermische Verwertung angenommen, dass Energieträger für Strom und Wärme ersetzt werden. Die substituierte Wärme entspricht einem Mix aus Emissionsfaktor für biogene Energieträger, vorwiegend Hackschnitzel (0,023 kg CO2eq/kWh) und der substituierte Strom entspricht einem Emissionsfaktor für zertifizierten Umweltstrom (0,014 kg CO2eq/kWh), da davon ausgegangen werden kann, dass zum Zeitpunkt der Verwertung keine anderen als 100 % erneuerbarer Energieträger ersetzt werden sollen/können.

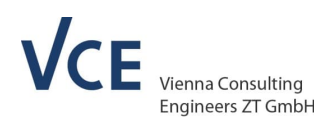

Diese beiden Berechnungsbeispiele repräsentieren den Technologiestand für 2023. Die lange Nutzungsdauer von Tiefbauprojekten von rund 100 Jahren bedeutet jedoch, dass viele Jahrzehnte vergehen, bis es zu ersten relevanten Mengen an Abbruchmaterialien kommt. Es ist dann davon auszugehen, dass die vermiedenen THG-Emissionen für alle Prozesse in Modul D deutlich geringer sein können, als derzeit im Berechnungstool hinterlegt. So wird beispielsweise das substituierte Produkt für Baustahl und Betonstahl aus heutiger Sicht gegenüber dem Referenzfall Konverterstahl aus Roheisen ermittelt – was jedoch in 100 Jahren substituiert werden wird, kann aus heutiger Sicht kaum realistisch abgeschätzt werden.

Umweltbundesamt<sup>®</sup> AISIFIINIAIG ODV

#### **Anmerkung:**

Die CO2 Bindung für ausgewählte Werkstoffe (Holz & Beton) ist im GWP-Katalog entsprechend berücksichtigt. Im Fall von Holz ist dies sowohl in der Phase A als auch im Zuge der Phase B der Fall, bei Beton ist dies vollständig in der Nutzungsphase B abgebildet.

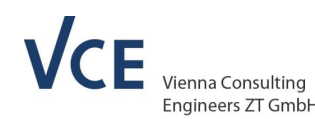

umweltbundesamt<sup>®</sup> AISIFIINIAIG ODV

# **6. KONKRETE ANNAHMEN FÜR EINZELNE KONSTRUKTIONELEMENTGRUPPEN UND DIE BEINHALTETEN KONSTRUKTIONELEMENTE**

Der im LCCO2 Berechnungstool implementierte GWP-Katalog ist eine Zusammenstellung von für den Österreichischen Tiefbausektor spezifischen, repräsentativen und möglichst aktuellen THG-Emissionsfaktoren (ausgedrückt in CO2-Äquivalenten) für die relevanten Baustoffe von Infrastrukturbauwerken (Brücken, Oberbau, Dämme, Stützmauern, Wannen und Lärmschutzwände).

Dieser ist

- ein Ergebnis des VIF 2020 Forschungsprojektes Decarbonisation First (06/2021-01/2023)
- sowie einer im Zeitraum 03/2023-06/2023 stattgefundenen Konsolidierung in der öbv Arbeitsgruppe Ökodaten mit Vertretern der jeweiligen Branchenverbände.

Im Zuge der Toolerstellung lag ein großes Augenmerk darauf, den beinhalteten GWP-Katalog bzw. die dort durchgeführten Berechnungen durchgehend anhand

- der transparent gemachten Berechnungsschritte & Verlinkungen
- der in den Spalten "Annahmen" / "Anmerkungen" / weiterführende Links / "GWP Quellen"

angeführten Informationennachvollziehbar zu halten.

Dennoch sind nachfolgend bewusst

- grundlegende Festlegungen
- wesentliche Aspekte der Berechnungsmethodik
- und ausgewählte Details

im Zuge der durchgeführten Katalogisierung dargelegt. Die dabei angestellten Überlegungen und der festgelegte Detaillierungsgrad erfolgten jeweils vor dem Hintergrund, nur Aspekte, die tatsächlich von wesentlichem Einfluss auf die Co2 Bilanz sind zu berücksichtigen. Gleichzeitig soll mit den nachfolgenden Ausführungen insbesondere möglichst vermieden werden, dass das Berechnungstool fehlerhaft eingesetzt wird, indem bereits implementierte methodische Elemente vom User über seine individuell getroffene Berechnungsannahmen nochmals angesetzt werden und damit zu falschen Berechnungsergebnissen führen.

Gleichzeitig hat die vorliegende Hintergrundinformation nicht den Anspruch, sämtliche Aspekte bei der im Tool vorgenommenen Lösungsfindung auszudetaillieren.

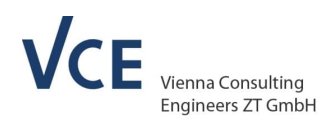

### **6.1 Hauptmaterialien**

#### **Beton:**

 Die GWP Werte für A1-A3 für die definierte Liste an Betongüten wurde in einer eigens erstellten Studie des GVTB **[10]** für österreichische Durchschnittsbetone ermittelt, wobei diese Studie dem aktuelle Stand der Herstellungstechnik ebenso Rechnung trägt wie den aktuellen Rezepturen. Für diese Werte wurde in der öbv AG Ökodaten abschließend ein Aufschlag von 10% festgelegt, da der zur Herstellung benötigte Zement nicht immer aus Österreich kommt. Diese Abschätzung für den Faktor "Importzemente" erfolgte unter Berücksichtigung der im öbv Sachstandbericht **[11]** zu entnehmenden EU-Vergleiche.

umweltbundesamt<sup>®</sup> AISIFIINIAIG ODV

- Die GWP Werte für A4 wurden mit dem im VIF 2020 Projekt DeCarbonisation First **[1]** entwickelten Transportrechner und Ansätzen der Statistik Austria (durchschnittlich 20 km Transportweg Inland pro Fahrtrichtung) kalkuliert (weitere Details siehe **Kapitel 5.4**).
- In Hinblick auf die flächige Betoninstandsetzung in der Nutzungsphase B2 scheint in der Betonliste auch bereits bei A1-A3 ein modifizierter, mineralischer Mörtel auf und nicht das Ausgangsmaterial. Mit diesem Material wird die Phase B2 bei allen Betonen berechnet.
- Die GWP Werte für A5 und B1, sowie C1-C3 wurden von der bei C35/45 hinterlegten EPD (=Ökobaudat Referenz) übernommen.
- Die Werte für UHPC-Betone wurden in Anlehnung an eine an der TU Graz erstellte Bachelorarbeit [**9**] eingesetzt, wobei hier keinerlei weitere Beaufschlagung infolge Importzementen vorgenommen wurde.

#### **Bewehrungs- Baustähle & Spannstähle**

- Die herangezogenen EPDs für Stahlprodukte wurden von der öbv AG Ökodaten als repräsentative obere und untere Grenzen bei einer möglichen Produktauswahl deklariert. Darauf aufbauen wird für eine etwaige vereinfachte Berechnung (falls noch keine genaueren Angaben vorliegen) eine eigene Option als Mittelwert aus den beiden Grenzwerten angeboten.
- Die GWP Werte für A4 wurden für inländische Stähle mit dem EPD Ansatz der Marienhütte abgedeckt, für ausländische Stähle wurden mit dem im VIF 2020 Projekt DeCarbonisation First **[1]** entwickelten Transportrechner und Ansätzen der Statistik Austria (durchschnittlich 647 km Transportweg) kalkuliert.
- Für die Phase A5 (Bau/Einbau) wurden für Bewehrungs- und Baustähle die Werte der Marienhütte einheitlich für alle Produkte übernommen.
- Um den erhöhten Aufwand für den Einbau von Spannstahl gegenüber Bewehrungs- und Baustählen abzubilden, wurde ein Näherungs-Ansatz für A5-Werte der Spannstähle vorgenommen, indem die A5-Werte für Bewehrungs- und Baustähle verdoppelt wurden.

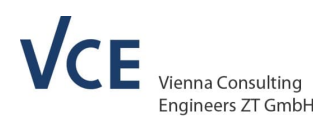

#### **Beschichtungen:**

 Derzeit liegen keine dezidierten EPDs für Stahlbau-Beschichtungen vor, daher wurden die Einträge im GWP Katalog als rechnerische Kombination unterschiedlicher Arbeitsschritte aus unterschiedlichen EPD-Quellen (oekobaudat.de & epd-online.com) vorgenommen.

umweltbundesamt<sup>®</sup> AISIFIINIAIG ODV

 Da die Schwankungsbreite bei der Zusammensetzung der einzelnen Komponenten der Beschichtungssysteme voraussichtlich größer als ein etwaiger Unterschied zwischen der Herstellung im Werk oder auf der Baustelle ist, wurde eine rechnerische Abschätzung zur Ermittlung der GWP-Werte einheitlich für die beiden Untergruppen "Beschichtung werkseitig" und "Beschichtung baustellenseitig" vorgenommen und lediglich eine konsistente Zuweisung auf die jeweiligen Lebenszyklusphasen vorgenommen.

Diese sind nachfolgend zusammengefasst:

#### **OF-Vorbereitung**

• Schleifen & Sandstrahlen (aus Ansätzen für Entrosten & Strahlen): 3,2 kgCO2eq/m2

#### **Material**

- Grundierung 60  $\mu$ m: 0,4 => 100  $\mu$ m: 0,67 kgCO2eq/m2
- Deckschicht 60  $\mu$ m: 0,5 = > 100  $\mu$ m: 0,83 kgCO2eq/m2
- Polyester-Pulverlack 60  $\mu$ m: 4,7/12=0,39 =>100  $\mu$ m: 0,65 kgCO2eq/m2
- Epoxyd-Pulverlack 60  $\mu$ m: 6,5/12=0,54 =>100  $\mu$ m: 0,90 kgCO2eg/m2
- Metalllack 100  $\mu$ m: 2,3 kgCO2eq/m2

 $\Rightarrow$ 

• Im Mittel: (0,67+0,83+0,65+0,90+2,3)/5=1,07 kgCO2eq/m2 (pro 100 m)

#### **Arbeitsvorgang (Bau/Einbau):**

Neu überlackieren 120  $\mu$ m: 0,9 => 100  $\mu$ m: 0,75 kgCO2eq/m2 (pro 100  $\mu$ m)

#### *Exemplarisch aufgezeigt bedeutet dies:*

#### **für Beschichtung werkseitig:**

A1-A3: 3,2 + 1,07 + 0,75=5,08 kgCO2eq/m2

#### **für Beschichtung baustellenseitig:**

A1-A3: 1,07 kgCO2eq/m2 sowie A5 = 3,2 + 0,75 = 3,95 kgCO2eq/m2

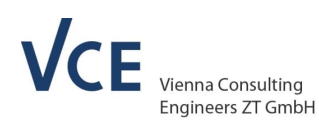

#### **Holz**

- Der im Alterungskatalog zu den Instandhaltungsintervallen IH1 / IH2 / IH3 / IH4 hinterlegte Ansatz 5% / 30% / 100% / 5% bedeutet rechnerisch, dass bei diesen Eingriffen 5% / 30% / 100% / 5% des konstruktiven Holzbaus ersetzt sowie gleichzeitig immer 100% der Beschichtungsfläche gestrichen werden.
- Für die Kostenermittlung werden in Einklang mit der RVS 13.05.11 25% / 50% / 100% / 25% der Errichtungskosten angesetzt (das impliziert, dass je IH-Eingriff immer ein betragsmäßiger Anteil von 20% der in der RVS hinterlegten Kosten mit der Beschichtungserneuerung einhergeht).
- Der Beschichtungsansätze für Holzwerkstoffe für B2 (Instandhaltung) in der Nutzungsphase wurden mangels verfügbarer Quellen analog zur Beschichtung von Stahlbauteilen übernommen.
- Die GWP Werte für A4 wurden für Konstruktionselemente aus Holz mit dem im VIF 2020 Projekt DeCarbonisation First **[1]** entwickelten Transportrechner und Ansätzen der Statistik Austria (gewichtete Abbildung von inländischem/ausländischem Güterverkehr unter Heranziehen der Gütergruppe Holz) kalkuliert.

### **6.2 Ausrüstung**

#### **Brückenlager**

*Elastomer-Lager:*

 Es erfolgte eine rechnerische Inventarisierung im Sinne der nachfolgenden Kategorien mit den entsprechenden, resultierenden Ergebnis-Gewichtsangaben:

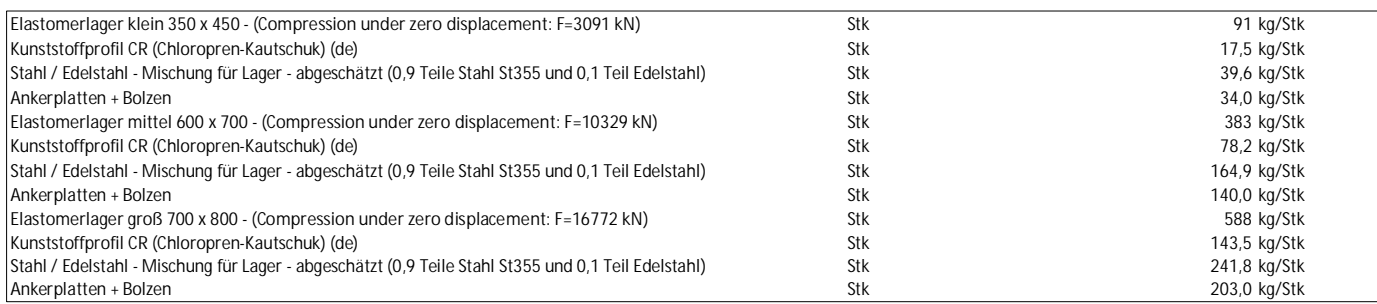

 Die Ankerplatten wurden wie auch bei den Stahlllagern in der Zusammensetzung 0,9 Teile Stahl St355 und 0,1 Teil Edelstahl angesetzt, dazu die entsprechenden Gewichte ermittelt und gemeinsam mit Elastomer in einer komponentenweise modellierten Zusammensetzung sinngemäß für alle Lebenszyklusphasen anteilsmäßig überlagert (Quellen lt. GWP Katalog)

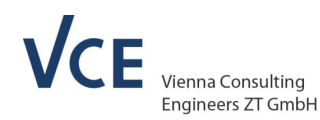

*Stahl-Lager:*

 Es erfolgte eine rechnerische Inventarisierung im Sinne der nachfolgenden Kategorien mit den entsprechenden, resultierenden Ergebnis-Gewichtsangaben:

umweltbundesamt<sup>®</sup> AISIFIINIAIG ODV

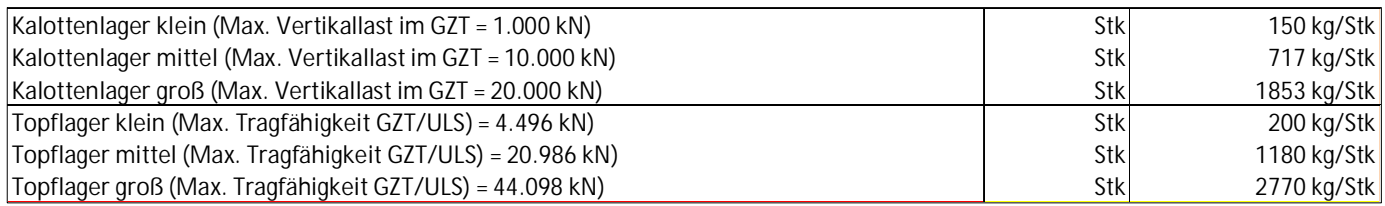

- Die Konstruktionselemente der Stahlllager wurden in der Zusammensetzung 0,9 Teile Stahl St355 und 0,1 Teil Edelstahl angesetzt, dazu die entsprechenden Gewichte ermittelt und in einer komponentenweise modellierten Zusammensetzung sinngemäß für alle Lebenszyklusphasen anteilsmäßig überlagert (Quellen lt. GWP Katalog)
- Die GWP Werte für A4 wurden mit dem im VIF 2020 Projekt DeCarbonisation First **[1]** entwickelten Transportrechner und Ansätzen der Statistik Austria (gewichtete Abbildung von inländischem/ausländischem Güterverkehr unter Heranziehen der Gütergruppe Baumaterial) kalkuliert.
- Die GWP Werte für A4 wurden mit dem im VIF 2020 Projekt DeCarbonisation First **[1]** entwickelten Transportrechner und Ansätzen der Statistik Austria (gewichtete Abbildung von inländischem/ausländischem Güterverkehr unter Heranziehen der Gütergruppe Baumaterial) kalkuliert.
- in der Betriebsphase B2 wurde angenommen, dass die Ankerplatten nicht getauscht werden (diese wurden mit 30% des Gesamtgewichts abgeschätzt)

#### **Fahrbahnübergangskonstruktion**

 Bei den Fahrbahnübergängen wurden keine Werte für elastische Belagsdehnfugen hinterlegt, da man davon ausgehen kann, dass diese einen ähnlichen Co2 Fußabdruck ausweisen, wie der umgebende Asphaltoberbau und die entsprechenden Umweltwirkungen bereits dort inkludiert sind.

#### **Abdichtung**

- Die GWP Werte für A4 wurden mit dem im VIF 2020 Projekt DeCarbonisation First **[1]** entwickelten Transportrechner und Ansätzen der Statistik Austria (gewichtete Abbildung von inländischem/ausländischem Güterverkehr unter Heranziehen der Gütergruppe Baumaterial) kalkuliert.
- Die GWP Werte für A5 sind aus einer Asphalt EPD entnommen (Quelle siehe GWP Katalog)

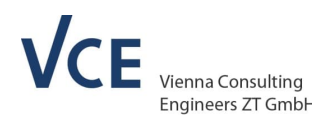

#### **Fahrzeugrückhaltesysteme & Geländer Stahl:**

 Die GWP Werte für A1-A3 wurden auf Basis der Hauptmaterial-Analogie mit den Baustählen S355 JR, S235 JR (verzinkt nach EN ISO 1461, EN 10346) angesetzt.

umweltbundesamt<sup>®</sup> AISIFIINIAIG ODV

- Die GWP Werte für A4 wurden mit dem im VIF 2020 Projekt DeCarbonisation First **[1]** entwickelten Transportrechner und Ansätzen der Statistik Austria (gewichtete Abbildung von inländischem/ausländischem Güterverkehr unter Heranziehen der Gütergruppe Metall) kalkuliert.
- Die GWP Werte für A5 folgen ebenfalls der Hauptmaterial-Analogie mit den Baustählen.
- Die Massenbelegung für die Fahrzeugrückhaltesysteme kann anhand der in der Spalte "weiterführende Links" angeführten Datenblätter im GWP Katalog nachvollzogen werden.
- Die Massenbelegung für die Geländer wurde rechnerisch auf Basis der Abmessungen gemäß RVS 15.04.21 Anhang 5 (Geländertypen aus Stahl) ermittelt.
- **Derzeit sind keine EDPs für Edelstahl-Geländer hinterlegt.** Für eine entsprechende Implementierung kann sich der User via Berechnungsoption "weitere Option/eigenes Material" behelfen (weitere Details siehe **Kapitel 7**). Neben der Eingabe der entsprechenden THG-Emissionswerte ist zusätzlich darauf zu achten, dass die im Alterungskatalog in der Zeile "Stahl verzinkt/duplex" hinterlegten Default-Einträge entsprechend angepasst werden.

#### **Geländer Alu:**

- Die GWP-Werte für A1-A3 wurden auf Basis der Hauptmaterial-Analogie mit Aluminium pulverbeschichtet bzw. eloxiert (Quellen lt. GWP-Katalog) angesetzt.
- Die GWP-Werte für A4 wurden mit dem im VIF 2020 Projekt DeCarbonisation First **[1]** entwickelten Transportrechner und Ansätzen der Statistik Austria (gewichtete Abbildung von inländischem/ausländischem Güterverkehr unter Heranziehen der Gütergruppe Metall) kalkuliert.
- Die GWP-Werte für A5 folgen ebenfalls der Hauptmaterial-Analogie mit Aluminium pulverbeschichtet bzw. eloxiert.
- Die Massenbelegung für die Geländer wurde rechnerisch auf Basis der Abmessungen gemäß RVS 15.04.21 Anhang 6 (Geländertypen aus Aluminium) ermittelt

#### **Fahrzeugrückhaltesysteme Beton:**

 Die für die Inventarisierung zu ermittelnde Geometrie bzw. der Bewehrungsgehalt wurden rechnerisch anhand der in der Spalte "weiterführende Links" des GWP Kataloges angeführten Informationen ermittelt.

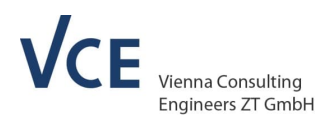

#### **Lärmschutzwände:**

- Die GWP-Ansätze basieren grundsätzlich auf den jeweils angeführten EPD Quellen.
- Die Ausdetaillierung (Anteil Transport A4 etc) innerhalb der jeweiligen Lebenszyklusphasen erfolgte sinngemäß zur bisher im vorliegenden Bericht beschriebenen methodischen Vorgehensweise und ist ebenfalls mit entsprechenden Quellen hinterlegt.

umweltbundesamt<sup>®</sup> AISIFIINIAIG ODV

- Für den Fall von mehrkomponentigen LSW-Paneelen können diese bei bis zu 2 Leitmaterialien zeilenweise als Konstruktionselemente eingegeben werden. Dies betrifft beispielsweise Alu/Mineralwolle-Paneele, Holzbeton LSW mit Betonkern, Holzverschalung mit Mineralwolle usw.
- Für den Fall von mehr als 2 maßgeblich involvierten Materialien sind diese gesondert zu kalkulieren und danach in der Konstruktionselement-Berechnungsoption "eigenes Material einzutragen (weitere Details siehe **Kapitel 7**).

#### *Ad Holzbeton-Paneele*

 Da im Zuge des Projektes keine EPDs für Holzbeton-Lärmschutzwände gefunden werden konnten, wurde die Werte für A1-A4 und C aus einer EPD für Holzmantelbetonsteine entnommen (gemittelte Ansätze anhand der Produktspezifikation N22). A5 wurde in Anlehnung an die im GWP Katalog enthaltenen Ansätze für Leichtbeton kalkuliert (da die Errichtungsansätze in der Holzmantelbetonstein-EPD inkl. Füllbeton gerechnet wurden, was für LSW-Absorberelemente unrealistisch erscheint).

#### **Oberbau:**

 THG-Emissionen des Straßenoberbaus in Asphalt- bzw Betonbauweise werden bei der Berechnung für die Anlagenkategorien Brücken bzw Wannen bewusst in vereinfachter Form anhand von hinterlegten, mittleren Aufbauten vorgenommen – im gegensatz zur Berücksichtigung zur Berücksichtigung von detaillierten Schichtaufbauten bei der Assetkategorie Oberbau.

Ad zementstabilisierende Tragschicht:

- es wird empfohlen eigene Werte zu verwenden, da im aktuellen Tool eigentlich eine Asphalttragschicht in Ermangelung von einer solchen hinterlegt ist.
- Diese Werte können mittels Berechnungsoption "weitere Option/eigenes Material" implementiert werden (weitere Details siehe **Kapitel 7**)

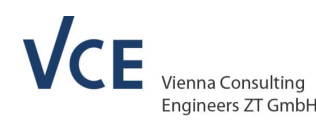

### **6.3 Weitere Materialien**

PERSPEKTIVEN FÜR UMWEL

 Ein **etwaiger Bedarfsfall der Berücksichtigung von Steinsatz** kann bei den Anlagentypen Brücken/Dämmen und Stützmauern über das Konstruktionselement "Hinterfüllmaterial" abgebildet werden.

umweltbundesamt<sup>®</sup> AISIFIINIAIG ODV

- Alle weiteren GWP-Ansätze basieren grundsätzlich auf den jeweils angeführten EPD Quellen.
- Die Ausdetaillierung innerhalb der jeweiligen Lebenszyklusphasen erfolgte sinngemäß zur bisher im vorliegenden Bericht beschriebenen methodischen Vorgehensweise und ist durchgehend mit entsprechenden Quellen hinterlegt.

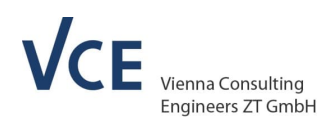

# **7. UMGANG MIT REYCLINGPROZESSEN**

Nachfolgend soll der Umgang mit Recyclingprozessen und deren Berücksichtigung im Zuge ökobilanzieller Überlegungen grundsätzlich skizziert.

umweltbundesamt<sup>®</sup> AISIFIINIAIG ODV

Dazu werden einander an einem fiktiven Bestandsbauwerk (Massivbrücke) 2 Szenarien gedanklich gegenübergestellt:

#### **Variante 1**

Rückbau des Bauwerks mit Deponierung & darauffolgender Neubau ohne Recyclingmaterial

#### **Variante 2**

Partielle Wiederverwendung des Beton-Abbruchmaterials der Brücke (angesetzte Größenordnung 40%) und deren Auswirkung auf die Deponierung bzw. den darauffolgenden Neubau

Für die weiterführenden Ausführungen wird vorgeschlagen, den Betrachtungsbeginn für Co2- Bilanz-relevante Aspekte unmittelbar in der derzeitigen, partiellen Nutzungsphase B anzusetzen und dann von dort weg (= Betrachtungszeitpunkt x Jahre bis Ende der Nutzungsdauer) entsprechend in die Zukunft zu rechnen, dh den eventuellen Rest von B, die Entsorgungsphase C (C1-4) sowie die darauf am Nachfolgetragwerk aufbauenden Lebenszyklusphasen Herstellung & Errichtung (A) und die komplementäre, partielle Nutzungsphase B (100 Jahre Nutzungsdauer bis zum Betrachtungszeitpunkt x Jahre vom Vorgängertragwerk).

Die Recyclingprozesse können zunächst bereits in die Entsorgungsphase C am Bestandstragwerk Variante 2 Eingang finden. Gleichzeitig kann die für die Variante 2 angeführte Wiederverwendung des Materials in den Lebenszyklusphasen Herstellung & Errichtung (A) vom Nachfolgetragwerk berücksichtigt werden, sofern dies unmittelbar an diesem Standort der Fall sein wird.

Die Aspekte der Wiederverwendung können daher nicht vollständig am "alten" (Bestands)-Tragwerk rechnerisch berücksichtigt werden, sondern auch anteilig an einem ggf tatsächlich am Nachfolgetragwerk eingesetzten neuen Bauprozess. Sollte das "Nachfolgetragwerk" nicht von der Wiederverwendung profitieren, sondern eine andere Baulichkeit, so darf nur diese ökobilanziell einen entsprechenden Vorteil lukrieren.

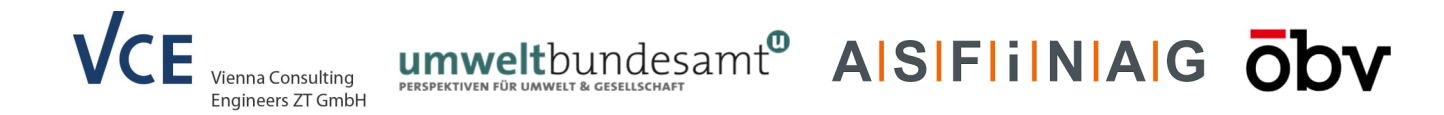

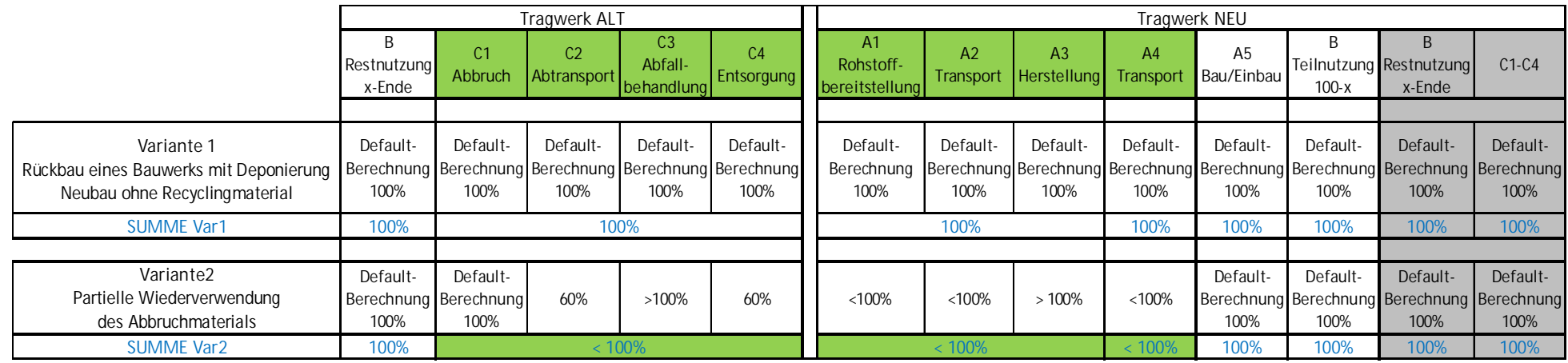

**Tabelle 4: Aufzeigen der Beeinflussung der unterschiedlichen, ökobilanziellen Lebenszyklusphasen bei der Berücksichtigung von Recyclingprozessen im Zuge zweier unterschiedlicher Varianten**

Anhand der obigen Tabelle werden einige grundlegenden Dinge im Zuge der Bewertungssystematik hervorgehoben:

- Beide Varianten spannen eine komplette Lebenszyklusspanne von B ("Restnutzung") bis B ("Teilnutzung") über insgesamt 100 Jahre für eine fiktive Brücke auf.
- In grün hervorgehoben werden jene Lebenszyklusphasen, auf die der angeführte Recyclingprozess eine entsprechend positive Auswirkung haben kann; nämlich C1-C4 sowie A1-A4.
- Der Impact des Recyclingprozesses in der Variante 2 gegenüber der Referenzvariante 1 ("Default" Vorgehensweise 100%) wird für jede Lebenszyklusphase getrennt bewertet und dann noch gebündelt für zusammenhängende Lebenszyklusphasen ausgewiesen.
- Betrachtet wird nur der Betonanteil der Massivbrücke, alle anderen Konstruktionselemente werden gedanklich gleich angesetzt und sind daher "Durchlaufposten"

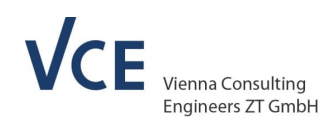

umweltbundesamt<sup>®</sup> AISIFIINIAIG ODV

Nachfolgend werden die in der tabellierten Übersicht getroffenen Einträge noch textlich etwas präzisiert:

**Szenario 1 -** setzt sich zusammen aus

**Phase B (Restnutzung)**, gefolgt von **C1-C4**, die allesamt in vollem Umfang zum Tragen kommen. Danach folgen **A1-A5** (Herstellung und Errichtung) & **Phase B (Teilnutzung** bis zum Betrachtungszeitpunkt x vom Vorgängertragwerk. Alle ökobilanziellen Beiträge über den definierten Lebenszyklusabschnitt werden standardmäßig ermittelt und stellen ein 100% Referenzszenario dar.

**Szenario2 -** setzt sich zusammen aus

**B (Restnutzung)**, dieses ist identisch zum Szenario 1

**C1** (identisch zum Szenario 1)

**C2 Abtransport** (hat nur ca. 60% von Szenario 1, da per Definition rund 40% des Abbruchmaterials wieder genutzt und auf der Baustelle verbleiben)

**C3 Abfallbehandlung** (wird für den Anteil 40% im Zuge der Wiederverwertung voraussichtlich etwas aufwändiger verarbeitet als jener Anteil, der "nur" für die Deponierung verarbeitet wird), daher insgesamt >100%.

**C4 Entsorgung** (hat nur ca. 60% von Szenario 1, da per Definition rund 40% des Abbruchmaterials wieder genutzt und auf der Baustelle verbleiben)

**Insgesamt ist aber zu erwarten, dass die Entsorgungsphase C1-C4 deutlich unter dem Referenzwert 100% aus Szenario 1 zu liegen kommt.**

Danach folgt:

**A1 Rohstoffbereitstellung** (hier könnte der Anteil der 40% Zuschlagstoff aus dem Recyclingmaterial reduzierend wirken, daher **<100%**)

**A2 Transport <100%**, da geringerer Umfang dieser Komponente in der Herstellungsphase (vor Ort) für den Anteil des Abbruchmaterials.

**A3 Herstellung** voraussichtlich **>100%** infolge zusätzlich einzurichtender Betonfertigung vor Ort

**A4 Transport** wird deutlich kleiner sein, da weniger Beton anzutransportieren ist infolge Baustellenrecycling, daher **<100%**

**A5** wird in vollem Umfang zum Tragen kommen

**Insgesamt ist aber zu erwarten, dass die Komponente A1-A4 deutlich unter dem Referenzwert 100% aus Szenario 1 zu liegen kommt.**

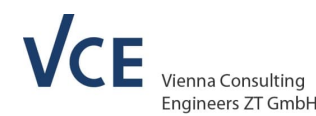

Diese Aufgliederung ist bewusst qualitativ, was 2 wesentliche Ursachen hat:

PERSPEKTIVEN FÜR UMWELT

 Die THG Emissionen in den EPDs werden üblicher Weise nicht im Detail für die einzelnen Lebenszyklusphasen aufgeschlüsselt sondern gebündelt für A1-A4 einerseits und C1-C4 andererseits ausgewiesen.

Umweltbundesamt<sup>®</sup> AISIFIINIAIG ODV

 Eine detaillierte rechnerische Ermittlung des Impacts der überlegten Maßnahmen auf die einzelnen, ökobilanziellen Lebenszyklusphasen, dh die Anteile innerhalb von A1-A4 bzw. C1-C4, müsste gesondert von entsprechenden Experten (Ökobilanz-Dienstleistern) ggf. in Zusammenarbeit mit Prüfinstituten erfolgen.

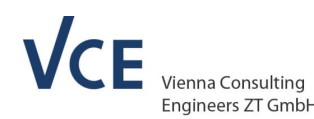

# **8. ABSCHLIESSENDE GEDANKEN**

• In Hinblick auf eine praktische Anwendbarkeit des LCCO2 Berechnungstools wurden in der Entwicklungsphase verschiedene Referenzobjekte für Simulationsrechnungen herangezogen. Im Zuge dieser Varianten-Untersuchungen wurden umfassende Softwaretool-Validierungen und Sensitivitätsvergleiche der einzelnen Datensätze zur Sicherstellung durchgehend konsistenter Berechnungs-Ergebnisse durchgeführt und entsprechende Optimierungen an der Berechnungs-Software vorgenommen.

umweltbundesamt<sup>®</sup> AISIFIINIAIG ODV

• Die mit dem Berechnungstool durchgeführten Simulationsrechnungen und Variantenuntersuchungen zeigen, dass anhand des Tools in der praktischen Anwendung die sog. CO2 Emissionstreiber sehr gut in Hinblick auf etwaige Einsparungspotentiale sichtbar gemacht werden.

Der zeilenweise für derzeit über 300 Konstruktionseinheiten ausgearbeitete GWP Katalog bietet **2 zusätzliche Berechnungsoptionen** an:

- Falls zum Berechnungszeitpunkt noch keine genaueren Angaben zu den Materialspezifikationen vorliegen, bietet das LCCO2 Tool für ausgewählte Untergruppen innerhalb der Hauptmaterialien (Bewehrungsstahl / Baustahl / Spannstahl) für etwaige, vereinfachte Überlegungen **die Berechnungsoption "Mittelwert" aus den zusammengestellten THG Emissionsansätzen** an (=gemittelte Ansätze aus den dort jeweils ausgearbeiteten beiden Grenzwerten).
- Für JEDE Konstruktionselementgruppe (zB Beton, Bewehrungsstahl, usw bis zum Hinterfüllmaterial) bietet das LCCO2 Tool **die Berechnungsoption "weitere Option/eigenes Material"** an, falls man numerische Kenntnis über die THG-Emissionsfaktoren eines Produktes über sämtliche Lebenszyklusphasen vorliegen hat, dieses im aktuellen GWP-Katalog aber nicht beinhaltet ist, aber dennoch damit Berechnungen vorgenommen werden können. Das für jedes Konstruktionselement implementierte GUI bietet zur Orientierung/Verifizierung hinsichtlich der eigenen Eingaben die via GWP-Katalog verknüpften, jeweiligen Default-Optionen an.

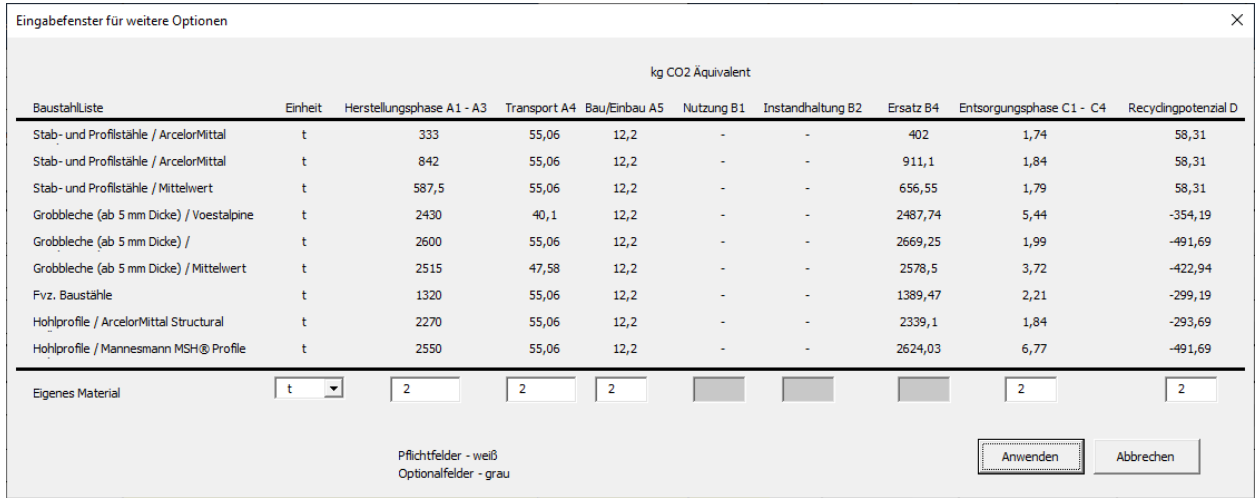

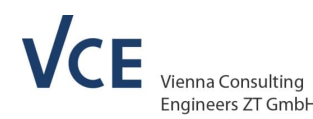

Diese Berechnungsoption lässt sich gleichzeitig auch für Sensitivitätsstudien heranziehen (zb für die Fragestellung "wieviel Einsparung auf Seiten der GWP-Werten eines Materials braucht es, um ein bestimmtes Endergebnis zu erreichen"?)

umweltbundesamt<sup>®</sup> AISIFIINIAIG ODV

Das entwickelte LCCO2 Tool wurde methodisch auf die beiden nachfolgenden Regelwerke aufgebaut:

- RVS 13.05.11 Lebenszykluskostenermittlung für Brücken: Österreichische Forschungsgesellschaft Straße/Schiene/Verkehr; März 2017
- ÖNORM EN 15804:2022. Nachhaltigkeit von Bauwerken Umweltproduktdeklarationen – Grundregeln für die Produktkategorie Bauprodukte. Austrian Standard Institute, Wien.

Dadurch sollte

- sowohl die Richtigkeit der baulichen & betrieblichen Lebenszykluskosten (Alterungs- und Kostenmodelle lt. RVS)
- als auch eine möglichst passende Abbildung der ökobilanziellen Aspekte im Lebenszyklus von Infrastrukturbauwerken

gleichermaßen sichergestellt werden.

Während die Berechnungsansätze für die THG-Emissionen (= das LCCO2 Herzstück in Form des GWP-Kataloges) sehr detailliert ausgearbeitet wurden, wurde gleichzeitig die bauliche Instandhaltung auf Basis der Berechnungsmethodik der RVS 13.05.11 vollständig implementiert. Über den sogenannten Alterungskatalog sind über die Nutzungsdauer von 100 Jahren einer Tiefbau-Anlage

- die Instandhaltungs-Zeitpunkte (mit Default-Werten versehen aber individuell anpassbar)
- der Umfang der Instandhaltung bzw. der Tausch (mit Default-Werten versehen aber individuell anpassbar)
- die positionsweise zugehörigen baulichen Elementkosten (zT mit Default-Werte versehen aber individuell anpassbar)

als Berechnungsparameter berücksichtigt worden.

![](_page_33_Picture_0.jpeg)

# umweltbundesamt<sup>®</sup> AISIFIINIAIG ODV

# **Literatur**

[ 1] Decarbonisation First (VERKEHRSINFRASTRUKTURFORSCHUNG 2020 - FFG PROJEKT-NR. 886154): Technischer Zwischenbericht, Mai 2022

[ 2] RVS 13.05.11 Lebenszykluskostenermittlung für Brücken: Österreichische Forschungsgesellschaft Straße/Schiene/Verkehr; März 2017

[ 3] RVS 13.03.11: Überwachung, Kontrolle und Prüfung von Kunstbauten – Straßenbrücken. Forschungsgesellschaft Straße, Schiene, Verkehr, Wien, Juni 2021

[ 4] ISO 14040:2006:2009, Umweltmanagement - Ökobilanz - Grundsätze und Rahmenbedingungen.

[ 5] ÖNORM EN ISO 14025:2006 - Umweltkennzeichnungen und -deklarationen - Typ III Umweltdeklarationen - Grundsätze und Verfahren (ISO 14025:2006)

[ 6] EN 15804:2012+A2:2019, Nachhaltigkeit von Bauwerken - Umweltproduktdeklarationen - Grundregeln für die Produktkategorie Bauprodukt

[ 7] Statistik Austria – Güterverkehr auf Österreichs Straßen 2018, Zahlen, Daten, Neuerungen, K. Pesendorfer, Wien am 24.10.2019

[ 8] EN 15978:2011, Nachhaltigkeit von Bauwerken - Bewertung der umweltbezogenen Qualität von Gebäuden - Berechnungsmethode.

[9] Lisa Kleinhapl, Bachelorarbeit "UHPC – Dauerhaftigkeit und Umweltverträglichkeit", Institut für Materialprüfung und Baustofftechnologie mit TVFA (TU Graz); Graz, am 22.09.2022

[10] ÖBV Sachstandsbericht: AK Ökologisierung & Nachhaltigkeit im Bauwesen, Wien 04/2023

[11] GVTB / floGeco GmbH: GWP-Werte für österreichische Durchschnittsbetone im Jahr 2023, Projektbericht zur Studie vom 07.09.2023